# **SIFT Feature Extraction on a Smartphone GPU Using OpenGL ES2.0**

Guy-Richard Kayombya

Submitted to the Department of Electrical Engineering and Computer Science

in Partial Fulfillment of the Requirements for the Degree of

Master of Engineering in Electrical Engineering and Computer Science

at the Massachusetts Institute of Technology

**ARCHIVES** 

May, 2010<br>[ June 2010] 02010 Massachusetts Institute of Technology **All** rights reserved.

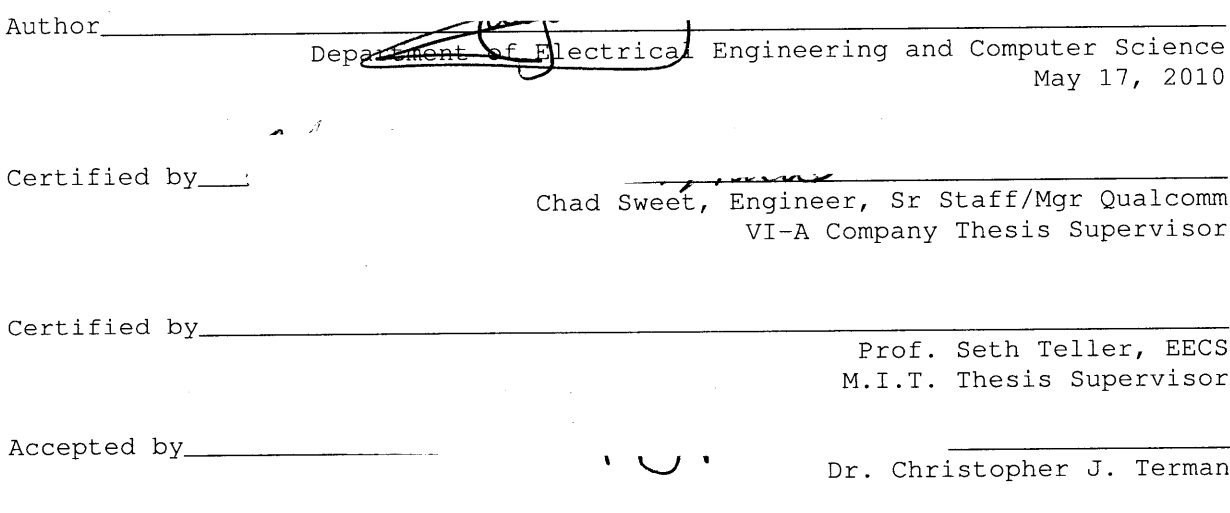

Chairman, Department Committee on Graduate Theses

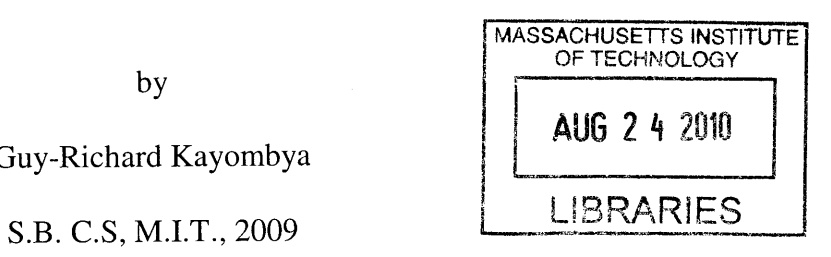

# **SIFT** Feature Extraction on a Smartphone **GPU** Using OpenGL **ES2.0 by** Guy-Richard Kayombya

Submitted to the Department of Electrical Engineering and Computer Science

# May 21, 2010

In Partial Fulfillment of the Requirements for the Degree of Master of Engineering in Electrical Engineering and Computer Science

# **ABSTRACT**

**SIFT** describes local features in image used for object recognition in a vast array of application, such as augmented reality, panorama stitching. These applications are becoming very popular on Smartphones but also require considerable amount of computing power. GPUs offer a significant amount of untapped computing power that can help increase performance and improve user experience. We explore the feasibility of parallel heterogeneous computing on current generation of Smartphone. We show that the **CPU** and **GPU** can work in tandem to solve complex problems. However the mobile platform remains very restrictive requires a lot of effort from the programmer but does not achieve the same performance gains as observed on the **PC.**

Thesis Supervisor: Seth Teller Title: Prof of Computer Science and Electrical Engineering

# **Acknowledgements**

It is a pleasure to thank those who made this thesis possible. **I** am extremely grateful to my manager at Qualcomm Chad Sweet for providing me with the opportunity to work on this project. He has provided constant support, very insightful feedback and his help was critical in making this thesis a success.

I am extremely indebted to Ming-Chang Tsai. Not only was he a great mentor from whom **I** learned a lot but he was also a great team mate and working with him was a remarkable experience. His technical knowledge, his experience, the quality of his advice and his sense of humor were integral to a wholesome work environment.

**I** would like to thank my thesis supervisor Prof Teller. He gracefully accepted to supervise my thesis work, was always available to answer my questions; he offered unwavering help with all the administrative entanglements related to the thesis.

**I** would also like to thank Serafin Diaz, Slawek Grzechnik, Meetu Gupta, Meghana Haridev, Srinivas Pillappakkam, Parixit Aghera and the entire Blur team for the personal and technical help they provided. **I** couldn't have asked for a more supportive team; it would not have been a smooth ride without them.

Lastly thanks go to my parents, siblings and friends at MIT and Qualcomm for constantly pushing me to finish and providing company and moral support.

# **Table of Contents**

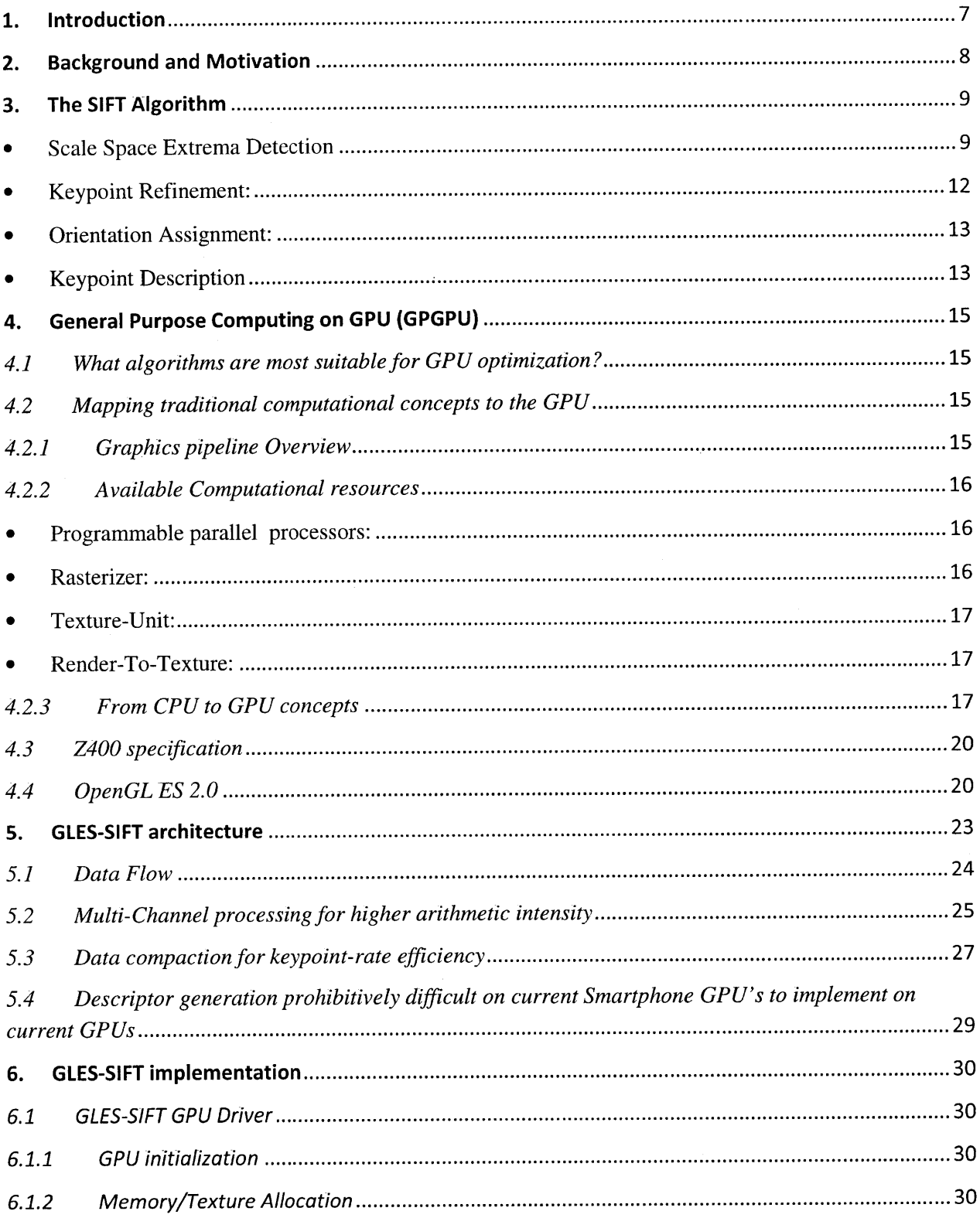

 $\mathcal{A}$ 

 $\sim$ 

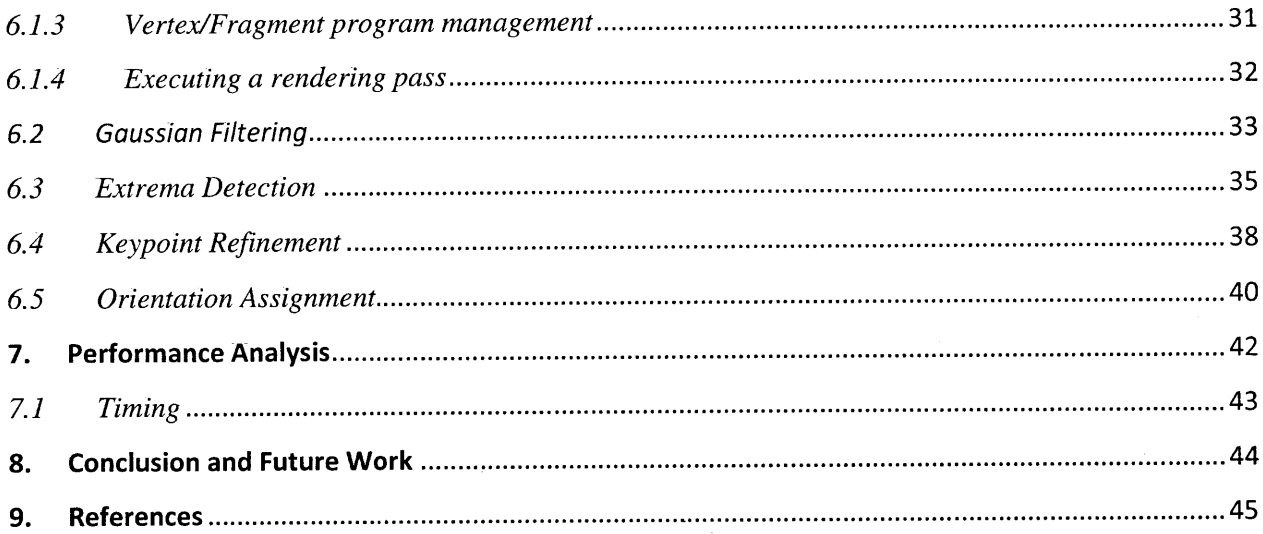

# **Table of Figures**

 $\mathcal{A}^{\text{out}}$ 

 $\mathcal{A}^{\mathcal{A}}$ 

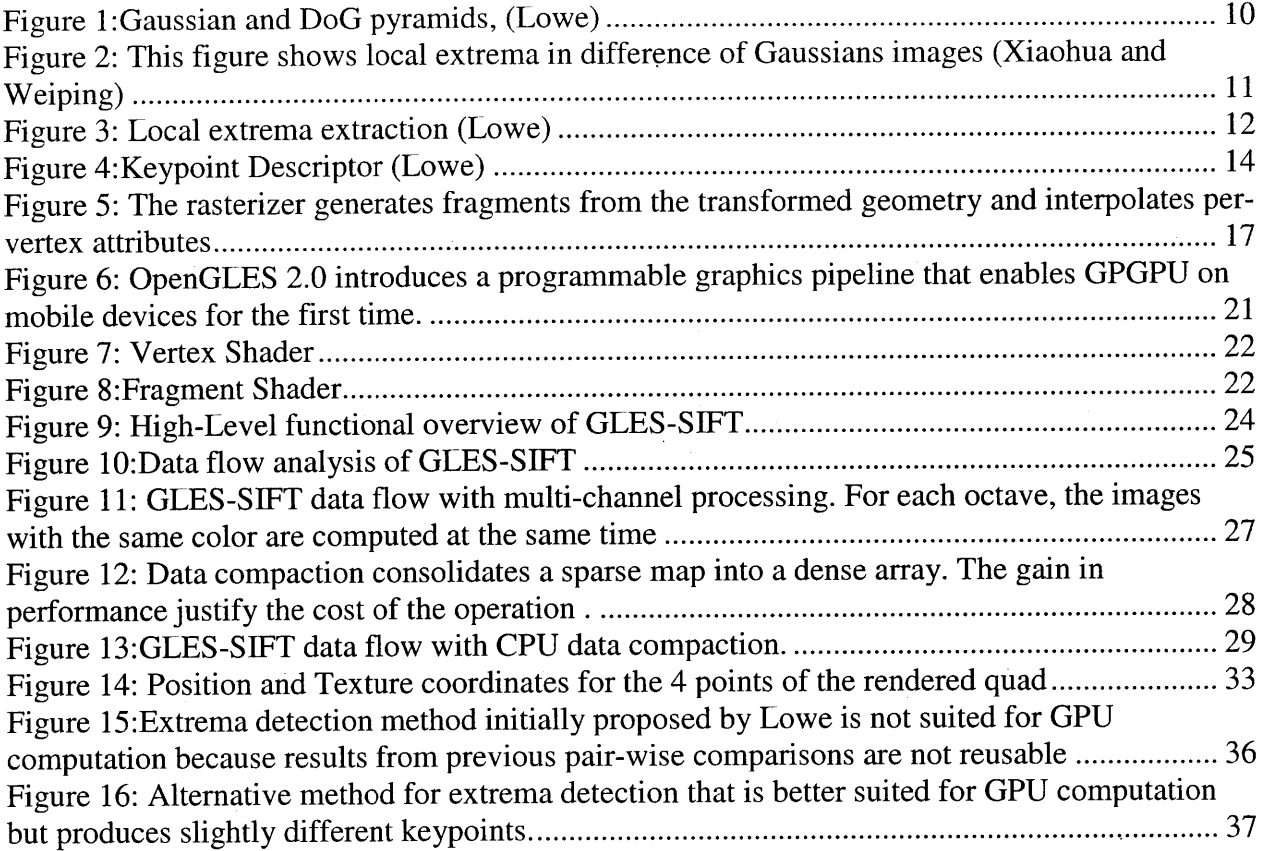

 $\hat{\mathcal{E}}$ 

# **1. Introduction**

The computational power of the Graphics Processing Units **(GPU)** in current Smartphone is rapidly increasing to support more demanding graphical applications. At the same time **GPU** vendors are delivering platforms that give more control to the programmers which which enable non-graphics or general purpose computing. With this increase in programmability, the GPUs on these mobile devices are ultimately becoming coprocessors to which computational work can be offloaded in order to free up the **CPU** and increase applications performances through parallel processing.

The Scale Invariant Feature Transform algorithm detects extracts, localizes and describes distinctive, repeatable local features in images. The **SIFT** features can be used for object recognition. They describe the appearance of the object at particular areas of interest and are supposed to be invariant to scale, rotation and illumination. The **SIFT** algorithm is computation intensive and data parallel which makes it a prime candidate for the multiheterogeneous-core processing on **CPU** and **GPU.**

The objective of this thesis is to implement the **SIFT** algorithm on the Z400 family of **GPU** developed **by** Qualcomm and identify in the process the limitations of the current generation of GPUs. The results of the research will help discover areas of potential improvement and offer recommendation for the support of general purpose computing for the next generation of GPUs.

 $\overline{7}$ 

#### **2. Background and Motivation**

The Qualcomm Research Center **(QRC)** is working on a project whose objective is to develop Augmented Reality (AR) enablers to incorporate into future Qualcomm products and services. Current AR applications designed for Smartphones mainly rely on sensors such as **GPS,** digital compasses and accelerometer to overlay relevant information on top of the live camera view. The data read from these sensors can be noisy and lead to incorrect or unstable augmentation, thus negatively impacting the user experience. Object recognition and tracking is used to supplement the sensors and precisely identify the position of objects that are suitable for augmentation. Naturally, this strategy eliminates the noise problem mentioned earlier but also introduces other challenges. The project team determined **SIFT** was a good representation of the type of computer vision algorithms to be implemented on Smartphones in the near future. Nonetheless, **SIFIT** is a very computation intensive algorithm and it is imperative to take advantage of all the computational power available on the target platforms: QSD8x5O and MSM7x3O chipsets. The QSD8x5O features a 1GHZ Scorpion ARM processor, a **133** MHZ Z430 **GPU.** The MSM7x3O has an 800MHz ARM processor and **192** MHz Z460 **GPU.**

It has been proven on the **PC** that **GPU** implementation of **SIFT** can be l0x faster that it's optimized counter parts on **CPU[3].** This is the main motivation behind the research proposed in this thesis; we aim to investigate whether a similar performance gain can be attained on Smartphones.

# **3. The SIFT Algorithm**

The **SIFT** algorithm published **by** D.Lowe[l] takes an image as input and outputs a set of distinct local feature vectors. The algorithm is partitioned in four stages.

• Scale Space Extrema Detection

This first step is where the **SIFT** keypoints are detected. This is accomplished **by** convolving the input image, $I(x, y)$  with Gaussian filters of varying widths,  $G(x, y, k_i\sigma)$  and taking the difference of Gaussian-blurred images, $L(x, y, k_i \sigma)$ . This creates a Difference of Gaussians "scale space" function defined as follows:

$$
D(x, y, k_{i}) = (G(x, y, k_{i+1}) - G(x, y, k_{i})) * I(x, y) = L(x, y, k_{i+1}) - L(x, y, k_{i+1})
$$

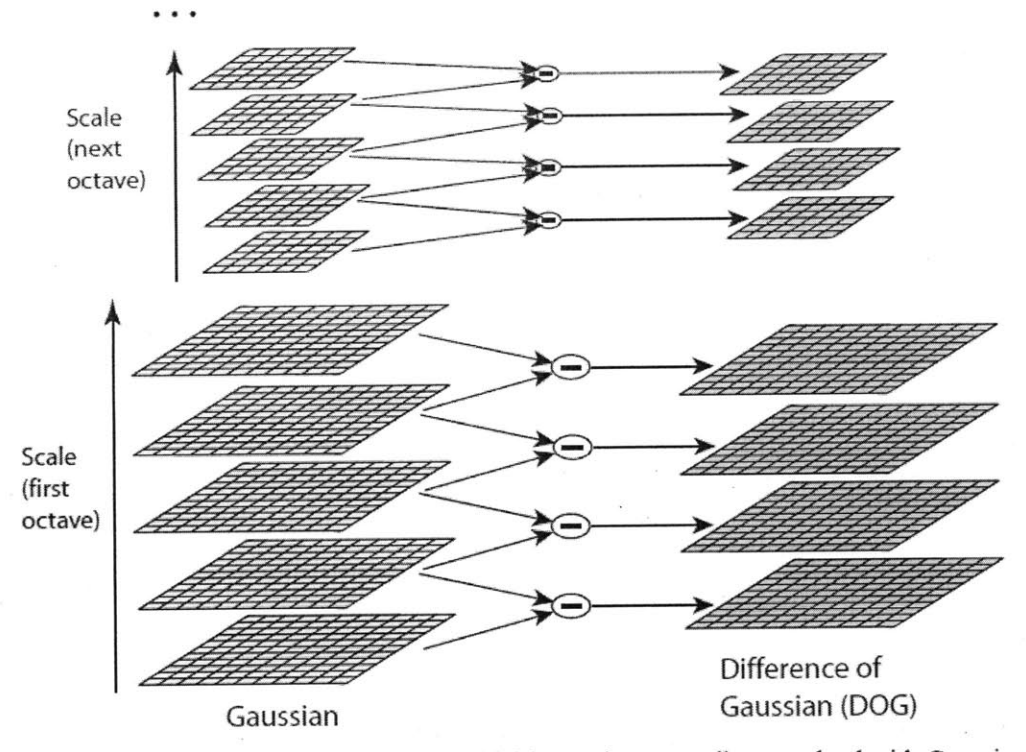

Figure **1:** For each octave of scale space. the initial image is repeatedly convolved with Gaussians to produce the set of scale space images shown on the left. Adjacent Gaussian images are subtracted to produce the difference-of-Gaussian images **on** the right. After each octave, the Gaussian image **is** down-sampled **by** a factor of **2.** and the process repeated.

Figure 1:Gaussian and DoG pyramids, (Lowe)

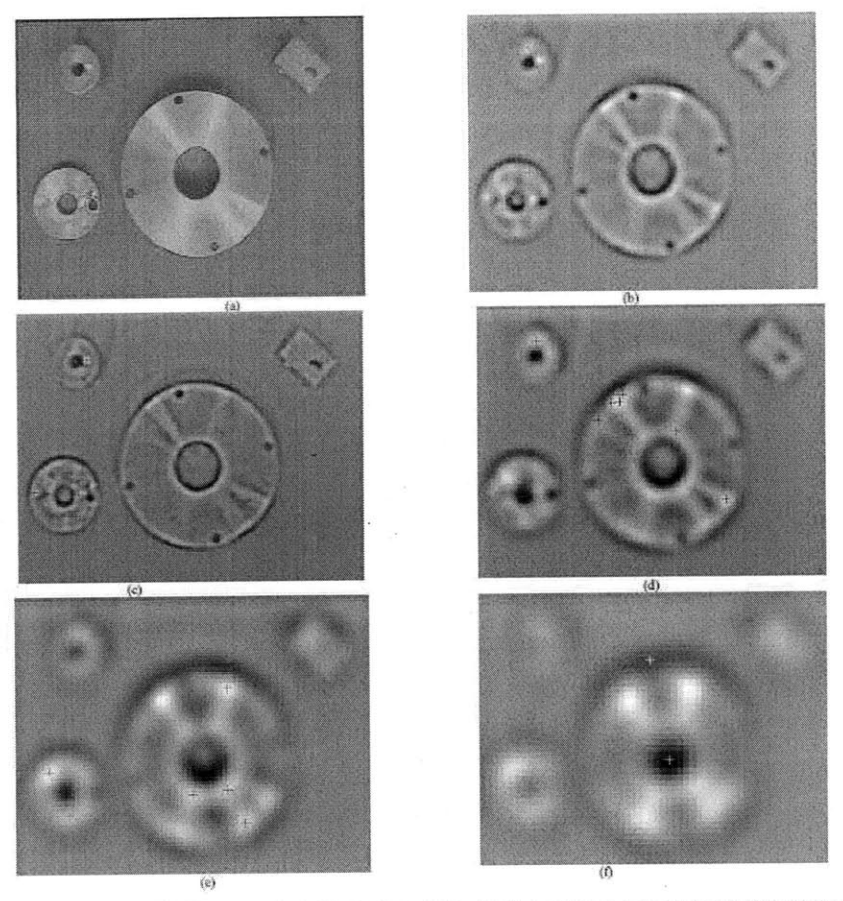

Fig.1 this figure shows Extremum in Difference of Gaussian Images (a) The original image, b) extrema in Lyer 1 of octave 2 image, shows with green color (c) extrema with layer 2 of octave 2 image, shows with purple color.

*Figure* 2: This figure shows local extrema in difference of Gaussians images (Xiaohua and Weiping)

Keypoints are the local maxima/minima of the DoG function. This is done **by** comparing each pixel to its **26** immediate neighbors **(8** on the same scale and **9** corresponding neighbors on each of the 2 neighboring scales). **A** pixel is selected as a candidate pixel if it is strictly greater or strictly smaller than all its **26** neighbors.

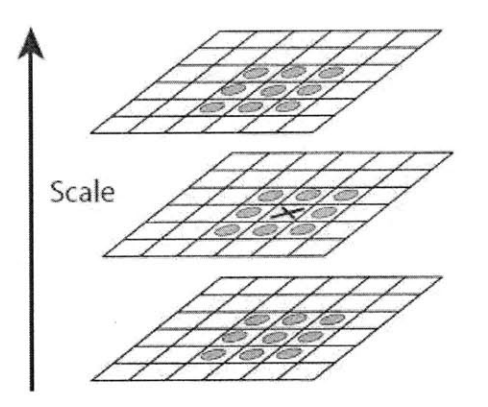

Figure **2:** Maxima and minima of the difference-of-Gaussian images are detected **by** comparing a pixel (marked with X) to its 26 neighbors in 3x3 regions at the current and adjacent scales (marked with circles).

Figure **3:** Local extrema extraction (Lowe)

#### Keypoint Refinement:  $\bullet$

The scale-pace extrema detection generates too many keypoints that are potentially unstable.

First, this stage refines the location of the keypoints **by** improving the localization to a sub-pixel accuracy using a Taylor series expansion of the DoG function.

$$
D(\mathbf{x}) = D + \frac{\partial D^T}{\partial \mathbf{x}} \mathbf{x} + \frac{1}{2} \mathbf{x}^T \frac{\partial^2 D}{\partial \mathbf{x}^2} \mathbf{x}
$$

where **D** and its derivatives are evaluated at the position of the candidate keypoint. The interpolated location of the new extremum is given as

$$
z = -\left(\frac{\partial^2 D}{\partial x^2}\right)^{-1} \frac{\partial D}{\partial x}
$$

Second, this stage rejects the keypoints that have low contrast (hence sensitive to noise). The value of keypoint at the refined location is given as

$$
D(z) = D + \frac{1}{2} \frac{\partial D^{-1}}{\partial x} z
$$

If  $|D(z)|$  is smaller than a certain threshold the keypoint is discarded. Finally, the keypoints that are poorly located on edges are excluded. In these cases the principal of curvature across the edge would be significantly larger than the curvature in the perpendicular direction. The curvature is retrieved from the Eigen-values of the second-order Hessian Matrix H. The ratio of principal curvature is directly related to the ratio of the trace and determinant. **If** the latter is above a certain threshold the keypoint is deemed poorly located and rejected.

$$
H = \begin{bmatrix} D_{xx} & D_{xy} \\ D_{xy} & D_{yy} \end{bmatrix}
$$
  
if 
$$
\frac{\left(D_{xx} + D_{yy}\right)^2}{D_{xx}D_{yy} - \left(D_{xy}\right)^2} > \frac{(r+1)^2}{r}
$$
, reject keypoint

# **Orientation Assignment:**

In this step, each refined keypoint is assigned one or more orientations based on the gradient values over its neighboring region. This generates keypoints that are invariant to rotation as they can be described relative to this orientation. First, for a given scale of Gaussianblurred image the gradient magnitude  $m(x, y)$  and orientation  $\theta(x, y)$  is precomputed.

$$
m(x,y) = \sqrt{(L(x+1,y) - L(x-1,y))^2 + (L(x,y+1) - L(x,y-1))^2}
$$

$$
\theta(x,y) = \tan^{-1}\left(\frac{L(x,y+1) - L(x,y-1)}{L(x+1,y) - L(x-1,y)}\right)
$$

Then an orientation histogram with **36** bins, each covering **10** degrees is formed. Each sample from the window of neighboring pixels is added to the corresponding orientation bin and weighted **by** its gradient magnitude and a **by** a Gaussian-weighted circular window. Finally, the orientation with the highest peak and local peaks that are within **80 %** of the highest peak are assigned to the keypoint.

Keypoint Description

This stage computes a descriptor vector for each keypoint such that the descriptor is **highly** distinctive and invariant to variations such as illumination, **3D** viewpoint, etc. We first sample the image gradients in a **16X16** region around the keypoint. The magnitudes of the gradients vectors are then weighted by a Gaussian function with  $\sigma$  equal to 1.5 times of the scale of the keypoint. The orientation of the gradient is rotated relative to the keypoint orientation in order to achieve invariance to rotations. **A** 4x4 array of histogram with **8** bins each is computed from the values of the gradients magnitude and orientation in a 4x4 subsection of the initially sampled neighborhood. Each bin represents a cardinal direction and its value corresponds to the sum of the gradients magnitude near that direction. The descriptor then becomes a vector of all the values of these histograms. So a histogram contains 16x16x8=128 elements.

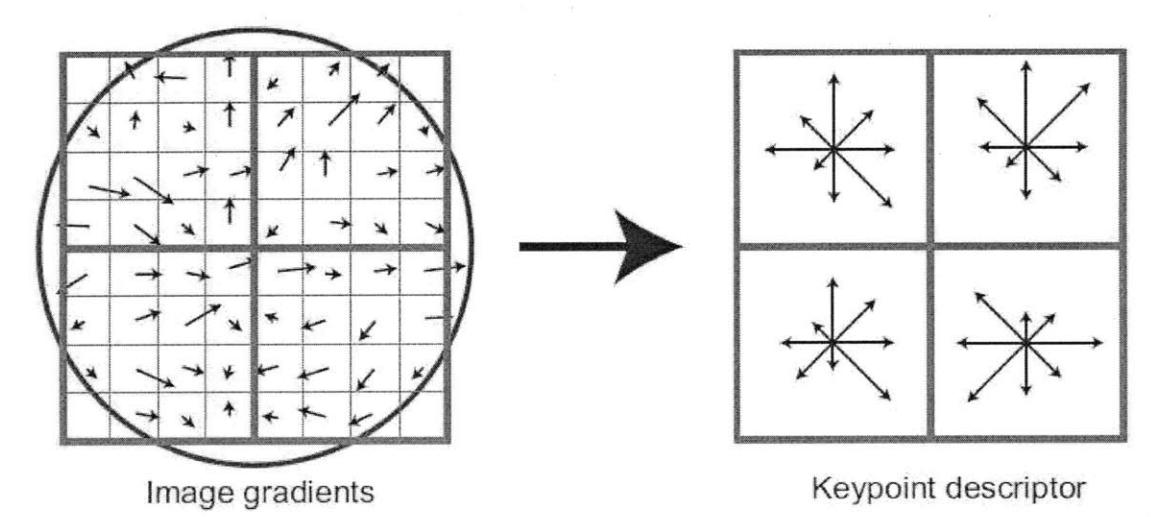

Figure **7: A** keypoint descriptor is created **by** first computing the gradient magnitude and orientation at each image sample point in a region around the keypoint location, as shown on the left. These are weighted **by** a Gaussian window, indicated **by** the overlaid circle. These samples are then accumulated into orientation histograms summarizing the contents over 4x4 subregions. as shown on the right. with the length of each arrow corresponding to the sum of the gradient magnitudes near that direction within the region. This figure shows a 2x2 descriptor array computed from an Sx8 set of samples. whereas the experiments in this paper use 4x4 descriptors computed from a **16x16** sample array.

Figure 4:Keypoint Descriptor (Lowe)

# **4. General Purpose Computing on GPU (GPGPU)**

### *4.1 What algorithms are most suitable for GPU optimization?*

Computer graphics involves **highly** parallel computations that transform input streams of independent vertices and pixels to output streams of color pixels. To accelerate computer graphics, modern GPUs come with many programmable processors that apply a kernel computation to stream elements in parallel. Essentially, the same computation is applied to streams of many input elements but each element has no dependencies on other elements. Therefore algorithms that are best suited for **GPGPU** have to share two principal characteristic: data parallelism and independence. These two attributes can be combined into a single concept known as *arithmetic intensity,* which is the ratio of computation to bandwidth. **SIFf** is an ideal candidate for **GPU** optimization. It essentially consists of specialized kernel operations on large streams of independent pixels and keypoints.

# *4.2 Mapping traditional computational concepts to the GPU*

Programming for the **GPU** involves a set of tricks to map general purpose programming concepts from the **CPU** to the graphics specific nomenclature and framework on the **GPU.** The following sections will described the tricks in detail

### *4.2.1 Graphics pipeline Overview*

There are two types of programmable processors on current GPUs: the vertex processor and fragment processor. The vertex processors process streams of vertices that define **3D** objects in computer graphics. They apply vertex programs (aka. Vertex shaders **)** to transform the **3D** virtual position of each vertex to its projected **2D** coordinates in the screen. For more complex **3D** effects vertex processors can manipulate attributes such as such color, normal, texture coordinates. The output of the vertex processor is passed on to the next stage of the pipeline

where each set of **3** transformed vertices is used to compute a **2D** triangle. The triangles are then rasterized to generate streams of fragments. The final pixels in the frame-buffer are generated from each fragment. **A** fragment contains the information needed to compute the color of pixel in the final image, including color, depth, and (x,y) position in the frame-buffer. The fragment processors apply fragment programs (aka fragment shaders) to each fragment in the stream to output the final color pixel. In computer graphics fragment shaders typically perform operation such as lighting, shadows, translucency and other phenomena.

# *4.2.2 Available Computational resources*

The computational resources available on the Z400 series of GPUs that we can take advantage of for general purpose computing are the following:

**1** Programmable parallel processors:

The basic primitives in Computer graphics are 4 elements vectors in homogenous space ( **x,y,z,w)** and 4-component colors (red, blue, green, opacity). For this reason vertex and fragment processors have hardware to processes 4-components vectors. As mentioned earlier, the device has multiple basic processing units which apply the same kernel instructions to a large stream of elements. For the Z400 family, the distinction between the vertex and fragment processor is only functional because the same hardware resources are used for both. Most of the **SIFT** computation will take place in the fragment programs because it's the last stage of the pipeline and produces a direct output to the frame-buffer. The vertex program will primarily be used to setup variables to be linearly interpolated **by** the rasterizer.

Rasterizer:

Each set of **3** vertices transformed **by** the vertex processor is used to generate triangles in the form of edge equations. The rasterizer's role is to generate stream of fragments from this

triangles. The rasterizer also performs linear interpolation of per-vertex attributes. As such we can think of the rasterizer as an address interpolator. Below we show how memory addresses are represented as texture coordinates.

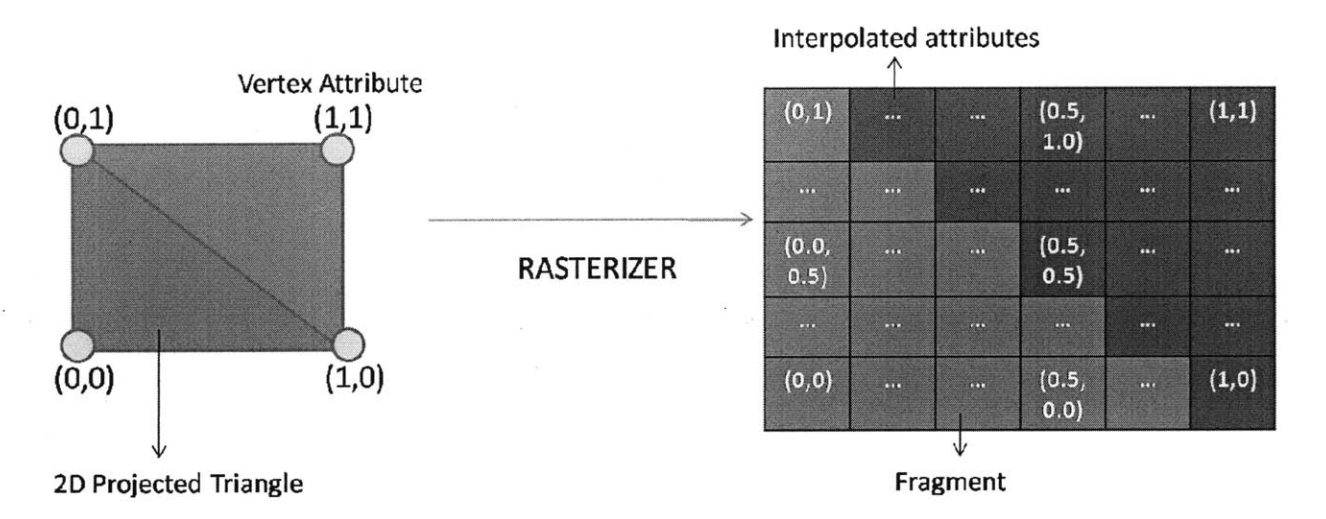

Figure **5:** The rasterizer generates fragments from the transformed geometry and interpolates per-vertex attributes

Texture-Unit:

Shader processors can access memory in the form of textures. We can think of the texture unit as a read-only memory interface.

• Render-To-Texture:

In computer graphics when an image is generated **by** the **GPU,** it is typically written to the frame-buffer memory to be displayed. However some **3D** effects require the image to be written to texture memory. This render-to-texture feature is essential for **GPGPU,** because it allows direct feedback of **GPU** output to input without involving host processor-GPU interaction.

*4.2.3 From CPU to GPU concepts*

e Streams: **GPU** Textures **= CPU** Arrays

Textures and vertex arrays are the fundamental data structures on GPUs. As mentioned earlier fragment processors are more adequate for **GPGPU** than vertex vertex processors. Therefore data arrays on the **CPU** can be represented as textures on the **GPU.**

e Kernels: **GPU** Fragment Programs **= CPU** "Inner Loops"

To apply a computation kernel to a stream of elements on the **CPU,** we store the elements in an array and iterate over them using a loop. The instructions inside the loop are the kernel. On the **GPU,** the same instructions are written inside the fragment program. There are two levels of parallelism: one is afforded **by** the many parallel processors and the other one is enabled **by** the 4-vector structure of **GPU** arithmetic. Each color, RGBA, is a vector.

\* Render-to-Texture **=** Feedback

Complex algorithms in **GPGPU** can have inter-dependencies between stream elements. Such kernels can have low arithmetic intensity. However the computation can be broken into independent kernels executed one after the other. In this case a kernel must process an entire stream before the next kernel can proceed. Thanks to the unified memory model on the **CPU,** feedback is trivial to implement: memory can be read or written anywhere in a program. Feedback is more difficult to achieve on the **GPU,** we must use render-to-texture to write the results of a fragment program to memory so they can then be used as input to future programs.

# e Geometry Rasterization **=** Computation Invocation

To run a program in GPGPU,we need to draw geometry. The vertex processor will transform the geometry, the rasterizer will determine which pixel in the output buffer it covers and generate a fragment for each one and finally the kernel described in the fragment program will be executed. The kind of geometry to draw depends on the application. In **GPGU** we are typically processing elements of a **2D** rectangular stream. Therefore the most common invocation is a quadrilateral.

> Texture Coordinates = Computational Domain, Vertex Coordinates = Computational Range

Any computation has an input domain and an output range. On the **CPU ,** for example, the simple sub-sampling of two **2D** dimensional array of width W and height H **by** a factor of **k** will be defined as follows.

> for (i = 0; i <  $W/k$ ; i++  $for(\frac{1}{J} = 0; \frac{1}{J} < H/k; \frac{1}{1} + \frac{1}{J})$  $a[i][\rceil] = A[i*k][\rceil *k]$

The number of nested loops defines the dimensionality and the limits of the for-loop define the range while the domain is controlled **by** the variable indexing. GPUs provide a simple way to deal with this, in the form of texture coordinates and vertex coordinates. As mentioned earlier, the rasterizer generates a fragment for each pixel that will be covered **by** geometry and each fragment is processed to create the final pixel. The vertex coordinates determined what region of the output buffer will be covered and thus determine the number of fragments that will be generated which is essentially the range of the computation. For the **CPU** example mentioned

above the four vertices will have the following coordinates (-W/2,H/2)\*C, (-W/2,-H/2)\*C, (W/2,H/2)\*C and (W/2,-H/2)\*C where **C** is a constant that depends on the various factor. Texture coordinates are defined **by** the programmer and assigned to each vertex during geometry creation. The rasterizer linearly interpolates the coordinates at each vertex to generate a set of coordinates for each fragment. The interpolated coordinates are passed as input to the fragment processor. In computer graphics, these coordinates are used as indices for texture fetches. For **GPGPU,** we can think of them as array indices, and we can use them to control the domain of the computation. As mentioned previously, the basic geometry for **2D GPGPU** is a quadrilateral. The four texture coordinates are usually **(0,0),** (0,Y),(X,0),(X,Y) which are respectively attached to the top left, top right, bottom left and bottom right vertices. The rasterizer will generate coordinates sampled at an interval of X/W on the horizontal dimension and Y/H in the vertical dimension. For the **2D** scenario presented above X=Y=k.

### 4.3 Z400 *specification*

The GPUs in the Z400 family are designed **by** Qualcomm and featured on the Snapdragon and MSM7x3O platforms. They provide the computation power to run state of the art **3D** application such as games and complex user interface on mobile devices. The Z430 has one stream processor clocked at **133** MHz that can run up to **32** software threads at a time which can each process 4 stream elements in parallel. The Z460 comes with one steam processor clocked at **192** MHz that can run up to **32** software thread at a time which can each process **16** stream elements in parallel.

# *4.4 OpenGL ES 2.0*

The Z400 family of **GPU** supports the OpenGL **ES** 2.0 open standard. The standard defines a graphics pipeline with two programmable stages; the vertex and fragment shaders separated **by** a rasterizer as shown in the figure below. The depth/stencil test, colour buffer blending, and dithering stages of the pipeline are inactive when rendering to framebuffer holding floating point data. This is an unfortunate limitation considering that these stages provide usefull hardwares ressources for accumlation, averaging, and flow control operations.

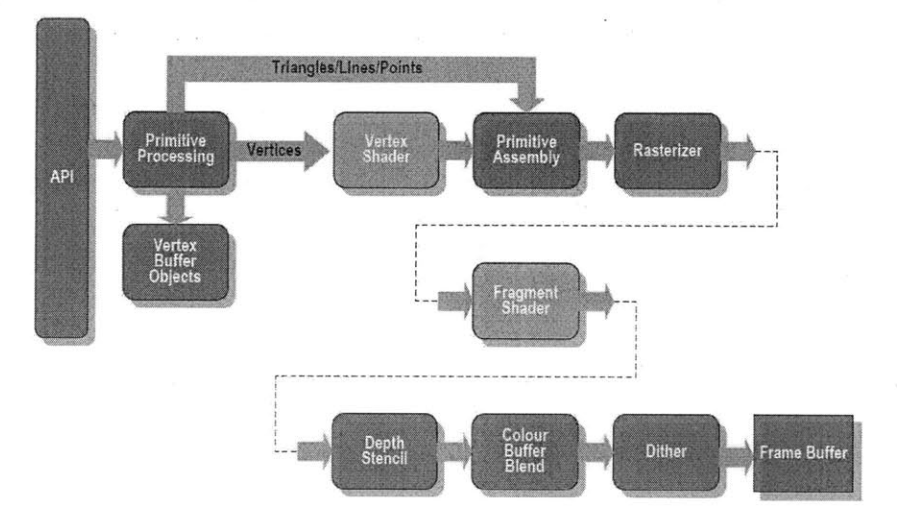

# **ES2.0 Programmable Pipeline**

Figure **6:** OpenGLES 2.0 introduces a programmable graphics pipeline that enables **GPGPU** on mobile *devices* for the first time.

The vertex shader defined **by** OpenGL **E.S** 2.0 takes as input **8** vertex specific attributes These variables store 4 elements as floating point vectors such as the position, texture coordinates, etc. The host machine can pass constant to the vertex shader through the uniform variables. The vertex shader can output up to **8** varying variables that will be interpolated **by** the rasterizer. The predefined variable gl\_Position stores the new **3D** virtual position of the vertex being processed.

# **OpenGL ES 2.0 - Vertex Shader**

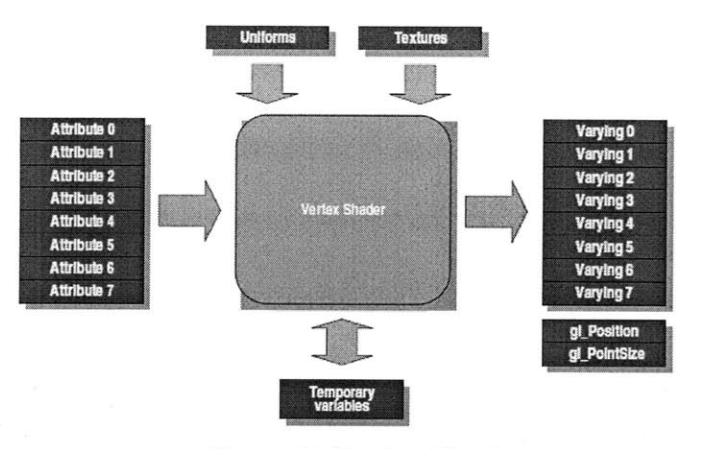

Figure **7:** Vertex Shader

The fragment shader defined **by** OpenGL **ES** 2.0 takes in input **8** variying 4-vectors interpolated by the rasterizer. The gl\_FragCoord predefined input variable stores the coordinates in **2D** of the fragment to process. The output of the fragment shader is stored in the variable gl\_FragColor.

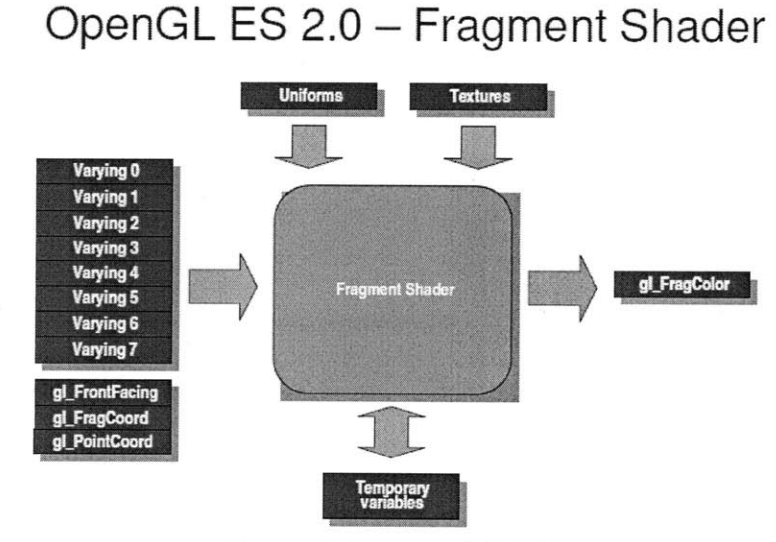

Figure 8:Fragment Shader

OpenGL **ES** 2.0 also introduces the concept of frambebuffer objects (FBO) which allow for simpler and more efficient render-to-texture. FBOs allow the programmer to easily switch

out the texture which the **GPU** renders to. They eliminate any overhead associated with alternative methods such as context switching or data readback from the GPU's memory to the host **CPU.** Although FBOs provide more flexibilty, the OpenGL **ES** 2.0 API still has some serious shortcomings that severly undermine **GPGPU** on the Z400. For instance, floating point framebuffers are not supported. This limitation basically renders any **GPGPU** that requires floating point outputs impossible on the Z400. Fortunatly the team in charge of the OpenGL **E.S** 2.0 driver at Qualcomm was able to come up with an internal extension to circumvent this limitation. Another shortcoming of the **ES** 2.0 standard is the maximum number of render target supported **by** the framebuffer. The framebuffer only supports one render target, which means that one can only output 4 values per pixel i.e the 4 elements of gl\_Fragcolor. This limitation will heavily influence the design of the **GLES-SIFT** proposed in the next section.

# **5. GLES-SIFT architecture**

The **SIFT** algorithm described earlier can be functionally divided into three stages. The first one is Pyramid building which consist of image doubling, Gaussian filtering and Difference-of-Gaussian generation. The second one is keypoints determination which consists of extrema detection and keypoint refinement. The third one is features generation which consists of orientation generation and descriptor generation. These operations can be further categorized into two types of processing. One that we will call "pixel-rate processing" which consists of per-pixel operations and another that we will call "keypoint-rate processing" which consists of per-keypoint operations. In pixel-rate processing the input is two-dimensional, the arithmetic intensity is low and the kernels execute uniformly. In keypoint-rate processing the

input size is considerably smaller, the arithmetic intensity is very high and the kernels are not uniform.

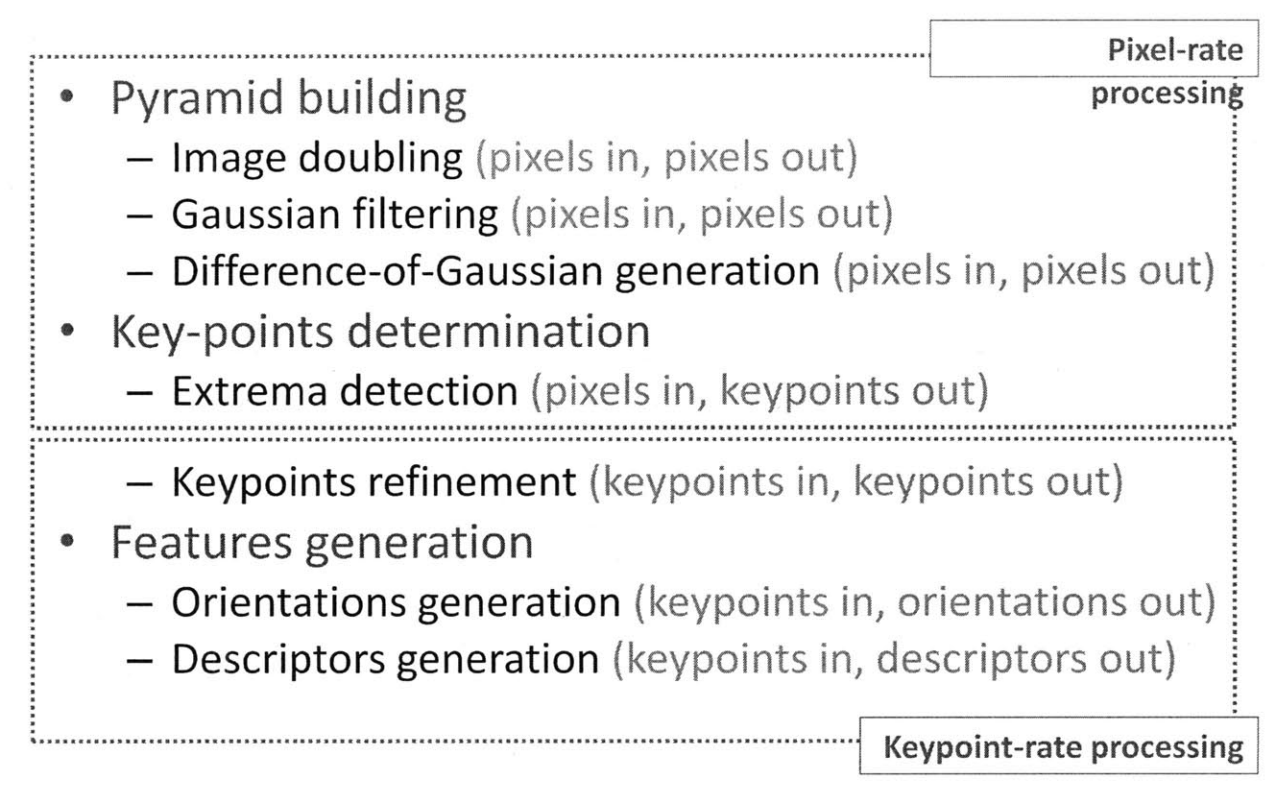

Figure **9:** High-Level functional overview of **GLES-SIFT**

# *5.1 Data Flow*

The image from the camera buffer is first up sampled then smoothed to form the base of the Gaussian pyramid which is referred to **I(-1,-1)** in the figure below. The rest of the images in octave **-1** are obtained by smoothing  $I(-1,1)$  with Gaussian function of sigma  $1.5 \times 2^{scale}$ . The difference of Gausian images D(o,s) are obtained **by** taking the subtracting I(o,s-1) from I(o,s) where o and s respectively refer to the octave and scale and s **> -1.** For the remaining octaves, the first three images of the Gaussian pyramid and the Difference of Gaussian function i.e I(o>-1,s<2) and D(o>-1,s<2) are obtained **by** sub sampling the corresponding last three images from the previous octave i.e.  $I(o-1,s+3)$  and  $D(o-1,s+3)$ . The rest of the images  $I(o,s>1)$  and D(o,s>l) are computed just like the images in octave **-1.**

For each octave we then compute the maximum and minimum for each pixel of **DOG** image across all the scales to obtain images  $M(o, \text{-})$  and  $M(o, \text{+})$ . Then we compare the three middle DOG images  $D(0,1)$ ,  $D(0,2)$ ,  $D(0,3)$  to the  $M(0,-)$  and  $M(0,+)$  to determine the coarse and sparse keypoint **2D** map, K(o). Finally the coarse keypoint map is compacted to form the **ID** compact keypoint map o(o) which in turn is used to produce the refined keypoint map.

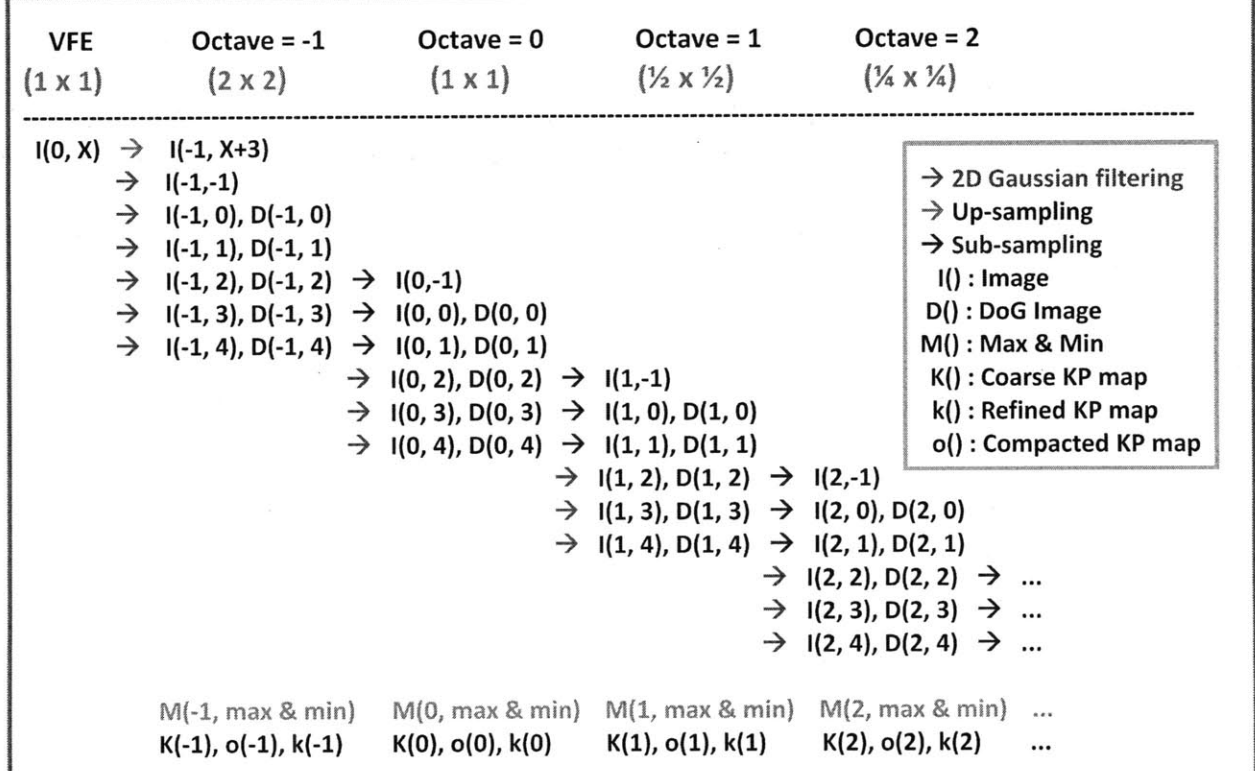

Figure 10:Data flow analysis of **GLES-SIFT**

### *5.2 Multi-Channel processing for higher arithmetic intensity*

Textures in OpenGL **ES** 2.0 can store up to 4 floating point values per pixel. In computer graphics these values usually hold the 4 components that describe the color and transparency of a surface (Red,Green,Blue,Alpha). Additionally the fragment shader can output 4 values per fragment/pixel corresponding to each channel. Considering that **SIFT** uses grayscale images we can pack four images in one texture and perform "multi-channel processing". For instance we

can perform up to 4 Gaussian filters, or 4 sub sampling or 4 image subtraction operation concurrently. Multi-channel processing allows speedup of the pixel-rate processing **by** cutting down the number of inefficient memory access and increasing arithmetic intensity. The channel grouping that we chose is illustrated below. The current grouping is to some extent arbitrary as we didn't experiment with any other. It was mainly chosen for the implementation simplicity. The images that are computed concurrently are **:**

- $\bullet$  I(-1,-1), I(-1,-0), I(-1,1) by multi-channel smoothing of up sampled input image
- $D(-1,0), D(-1,1)$  by multi-channel processing of  $(-1,-1), I(-1,-0), I(-1,1)$
- $I(0,2)$ ,  $I(0,3)$ ,  $I(0,4)$  by multi-channel smoothing of  $I(0,-1)$ , for  $o$  in  $[-1;N]$  and N is number of octaves
- $D(0,2)$ ,  $D(0,3)$ ,  $D(0,4)$  by multi-channel processing of I(0,1), I(0,2), I(0,3), I(0,4)
- I(o,-1),I(o,0),I(o,1) by multi-channel sub sampling of I(o-1,2), I(o-1,3), I(o-1,4), for o in **[0,N]** and **N** is the number of octaves
- $D(0,-1), D(0,0), D(0,1)$  by multi-channel sub sampling of  $D(0-1,2), D(0-1,3), D(0-1,3)$ 1,4) **,** for o in **[0,N]** and **N** is the number of octaves

| <b>VFE</b><br>$(1 \times 1)$ | Octave $= -1$<br>$(2 \times 2)$                                                                                                    | $Octave = 0$<br>$(1 \times 1)$                                                          | $Octave = 1$<br>$(\frac{1}{2} \times \frac{1}{2})$   | $Octave = 2$<br>$(\frac{1}{4} \times \frac{1}{4})$                                                                                                    |
|------------------------------|----------------------------------------------------------------------------------------------------|-----------------------------------------------------------------------------------------|------------------------------------------------------|----------------------------------------------------------------------------------------------------|
| I(0, X)                      | $\rightarrow$ I(-1, X+3)<br>$\rightarrow$ $(-1,-1)$<br>$\rightarrow$ 1(-1, 0), D(-1, 0)<br>$\rightarrow$ $ (-1, 1), D(-1, 1) $<br>$\rightarrow$ 1(-1, 2), D(-1, 2) $\rightarrow$ 1(0,-1)<br>$\rightarrow$ 1(-1, 3), D(-1, 3) $\rightarrow$ 1(0, 0), D(0, 0)<br>$\rightarrow$ 1(-1, 4), D(-1, 4) $\rightarrow$ 1(0, 1), D(0, 1) | $\rightarrow$ 1(0, 2), D(0, 2) $\rightarrow$ 1(1,-1)                                    | $\rightarrow$ 1(1, 2), D(1, 2) $\rightarrow$ 1(2,-1) | $\rightarrow$ 2D Gaussian filtering<br>$\rightarrow$ Up-sampling<br>$\rightarrow$ Sub-sampling<br>$I()$ : Image<br>D() : DoG Image<br>M() : Max & Min<br>K(): Coarse KP map<br>$\rightarrow$ 1(0, 3), D(0, 3) $\rightarrow$ 1(1, 0), D(1, 0) k(): Refined KP map<br>$\rightarrow$ 1(0, 4), D(0, 4) $\rightarrow$ 1(1, 1), D(1, 1) o(): Compacted KP map<br>$\rightarrow$ 1(1, 3), D(1, 3) $\rightarrow$ 1(2, 0), D(2, 0)<br>$\rightarrow$ 1(1, 4), D(1, 4) $\rightarrow$ 1(2, 1), D(2, 1)<br>$\rightarrow$ 1(2, 2), D(2, 2) $\rightarrow$<br>$\rightarrow$ 1(2, 3), D(2, 3) $\rightarrow$<br>$\rightarrow$ 1(2, 4), D(2, 4) $\rightarrow$ |
|                              | $M(-1, max 8, min)$<br>$K(-1)$ , $k(-1)$ , $o(-1)$                                                                                                    | $M(0, \text{max } 8 \text{ min})$ $M(1, \text{max } 8 \text{ min})$<br>K(0), k(0), o(0) | $K(1)$ , $k(1)$ , $o(1)$                             | M(2, max & min)<br>$K(2)$ , $k(2)$ , $o(2)$<br>                                                                                                    |

Figure **11: GLES-SIFT data** flow with multi-channel processing. For each octave, the images with the same color are computed at the same time

# *5.3 Data compaction for keypoint-rate efficiency*

The number of keypoints detected in an image is considerably smaller than the number of pixels in the framebuffer resulting in a very sparse coarse keypoint map. Such a map could be used as input to the the keypoint refinement stage, however this design would require a check for each pixel to determine if it is an extremum. If-then-else statements severely impact the performance of a shader because they force the hardware threads to execute different code paths **by** increasing the instruction fetch latency. In order to avoid the if-then-else the coarse sparse keypoint map is uploaded to the **CPU** where it is compacted. The compaction process loops over the sparse **2D** image and logs the x,y position of the pixels marked as extrema and adds them to a compact **ID** array. We chose a **1D** dimensional array for ease of implementation but the question

still remains whether different dimensions would result in better performance considering that OpenGLES is optimized for handling **2D** textures/arrays. During this process the **GPU** stays idle, however this stage allows for considerable speedups later.

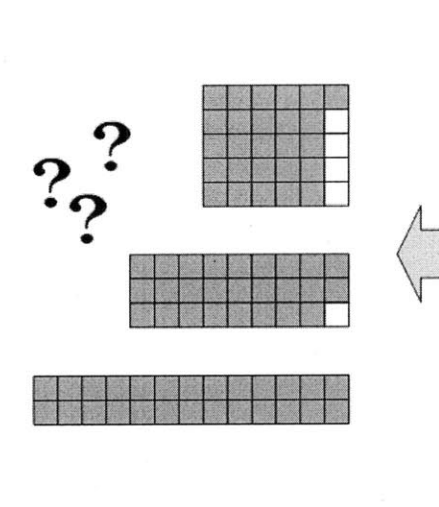

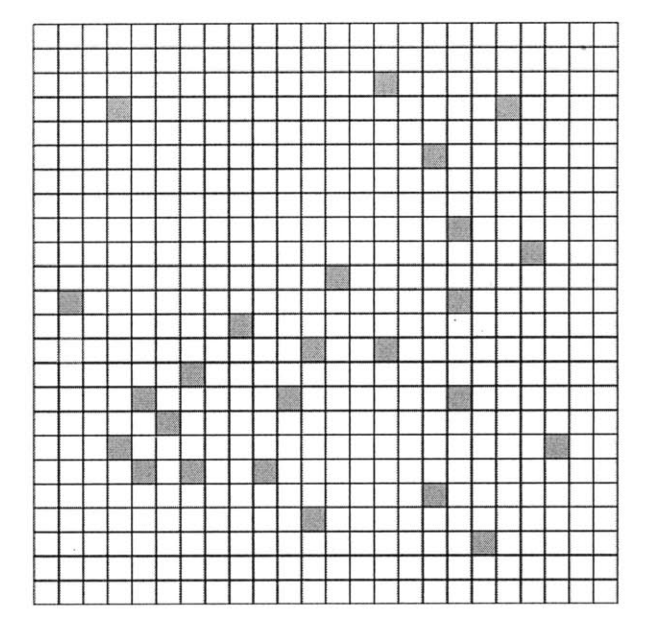

Figure 12: Data compaction consolidates a sparse map into a dense **array. The gain in** performance justify the cost of the operation **.**

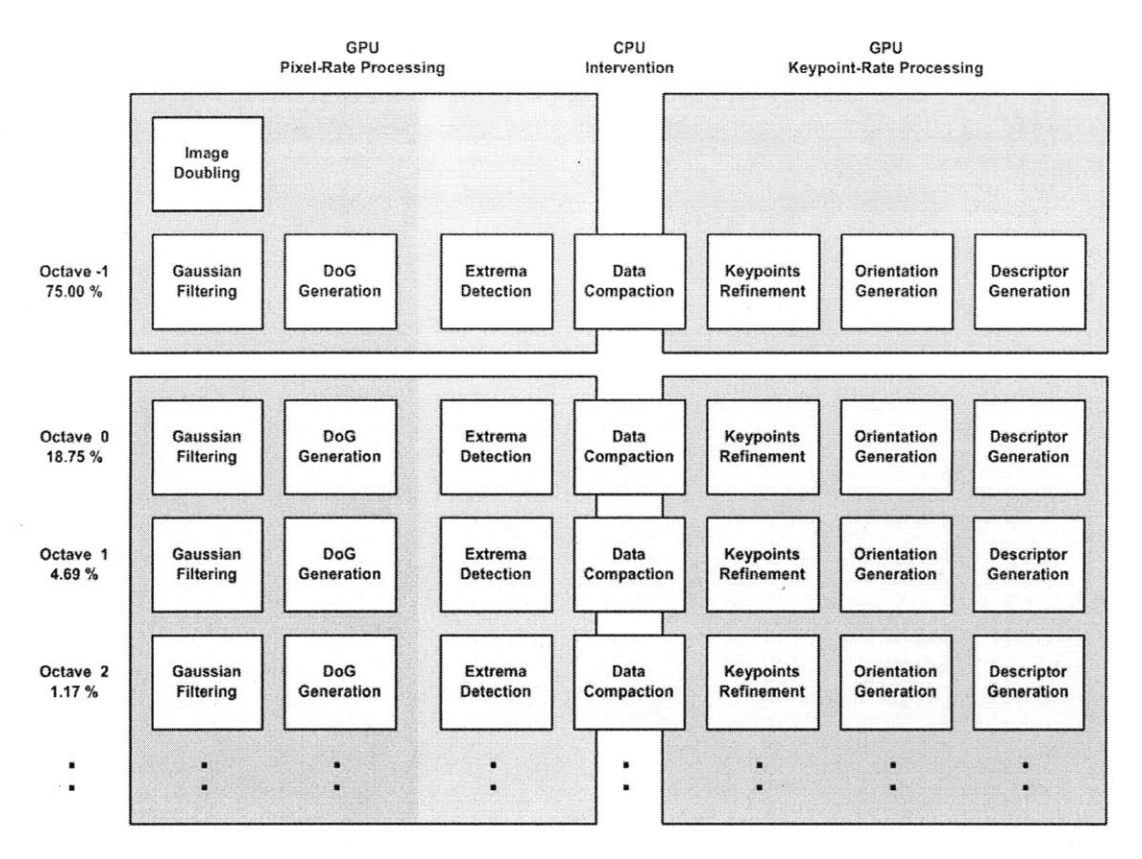

Figure 13:GLES-SIFT data flow with **CPU** data compaction.

# *5.4 Descriptor generation prohibitively difficult on current Smartphone GPU's to implement on current GPUs*

The **SIFT** feature is a vector of **128** elements. For each keypoint the descriptor generation process outputs **128** values. However, the fragment shader in OpenGL **ES** 2.0 can only output a maximum of 4 keypoint. **A** naive solution would execute the entire process **32** times and output parts of the vector 4 elements at a time. This is obviously a very suboptimal solution that we can discard without further exploration. At this point in time there is no elegant GPU-only solution. Future work should explore the possibility of using assembly instructions to bypass the output limitation.

#### **6. GLES-SIFT implementation**

#### **6.1** *GLES-SIFT GPU* Driver

This section describes the implementation of the CPU-side application that controls the GPU's operation. The interaction between the **CPU** application and the **GPU** is facilitated **by** the OpenGL **ES** 2.0 Application Programming Interface. The latter provides numerous functions for initialization of the **GPU** resources, compilation of vertex and fragment programs, geometry generation, texture management, rendering,etc...

# *6.1.1* **GPU** initialization

This step is executed once at startup. It creates a OpenGL **ES** 2.0 context for the application. The context will store, at the kernel-level in the **GPU** driver, pointers to all the OpenGL objects such textures, frame-buffer objects, compiled shader programs. OpenGL **ES** also needs the operating system to allocate a region of the frame-buffer device to the calling application. This operation is not useful to our **GPGPU** purpose but cannot be avoided because OpenGL was ultimately designed for computer graphics and drawing objects on the display.

# **6.1.2** Memory/Texture Allocation

As mentioned earlier, textures are the fundamental memory objects in **GPGPU.** For **GLES-SIFT,** the memory requirements depend on the size of the input image. At startup the memory is allocated for a default image size of 200x200. However if the size of the input image is different, memory is reallocated before starting the **SIFT** computation. For each octave, if the number of scales in the image pyramid is **N** the following is the breakdown of the texture allocation.

- e **N** textures for Gaussian smoothed images
- **" N- 1** textures for DoG images
- 2 temporary textures to hold intermediate data for operations that require multiple rendering passes
- e **1** texture to store nature of a pixel location.
- e **1** texture to store the refined position of keypoints.

The height and width of an octave are obtained **by** scaling the height and width of the input image by a factor of  $2^{-k}$  where k is the number of the octave.

**All** the textures in one octave will have the same height and width except for the keypoint texture whose size is fixed to 1x2048. We assume that the number of keypoints per octave will rarely exceed that limit and are aware that this is not an optimal allocation and some memory space is wasted. In addition, all the textures store 4 floating point values, one for each color component, per pixel. Therefore the total amount of memory allocated for an image of size WxH can be calculated as follows:

$$
\sum_{k=-1}^{M} (2N+2) \text{ images} * (2^{-k}W)(2^{-k}H) \frac{pixels}{image} * (4) \frac{components}{pixels} * (4) \frac{bytes}{component} + 2048 pixels
$$
  
\*(4)  $\frac{components}{pixel} * (4) \frac{bytes}{component}$ 

For an image of 200x200,  $M = 7$ , the total allocated size is approximately 41 MB The Z400 is allocated 32MB of contiguous memory (PMEM) **by** the operating system **by** default. In order to accommodate that amount of memory requirement a change in the kernel code was required.

# *6.1.3 Vertex/Fragment program management*

The following are the computation kernels that are implemented for execution on the **GPU.** Each kernel corresponds to a pair of vertex program and fragment program.

**\*** Vertical Gaussian filtering

- e Horizontal Gaussian filtering
- Subsampling
- Substraction
- Extrema detection
- Keypoint refinement
- Orientation generation

The compilation and execution of a shader program involves a tedious amount of repetitive code. Moreover OpenGL **ES** creates different pointer for each uniform variable used **by** a shader program. Considering that there are seven different types of shaders and each of them uses several uniform variables, a GlesSiftProgram class was created to help manage the complexity. Each instance of **Gi** e *s Si* **f** t P rogr am is initialized with the source code of the vertex and fragment programs. It also keeps tracks in its state variables of the OpenGL **ES** pointers to the respective program objects and uniform value objects. GlesSiftProgram class also provides a method to execute the shader which is described in the next section.

# *6.1.4 Executing a rendering pass*

The execution of a rendering pass is the **GPGPU** equivalent to a function call or computation invocation on the **CPU.** In the OpenGL **ES** 2.0 framework the process follows the following steps:

- e Create **3D** geometry
- e Activate the textures that should be made available to the shader processors **by** attaching them to a texture unit
- Select the output texture to render
- Select which combination of fragment/vertex program to use

- Set the values of the uniform variables
- Clear the current framebuffer
- Draw

For our **GPGPU** purposes, we create a screen aligned quad that covers the entire area of render target. In OpenGL **ES 2.0** the quad needs lie on the Z=0 plane and extend from **-1** to **1** in the vertical and horizontal dimensions of the render target. **GLES-SIFT** uses the top left corner of a texture as the origin. In order to match this referencing style in the fragment programs the top left vertex is initialized with texture coordinate attribute **(0,0)** while the bottom right ones is initialized with texture coordinate **(1,1).**

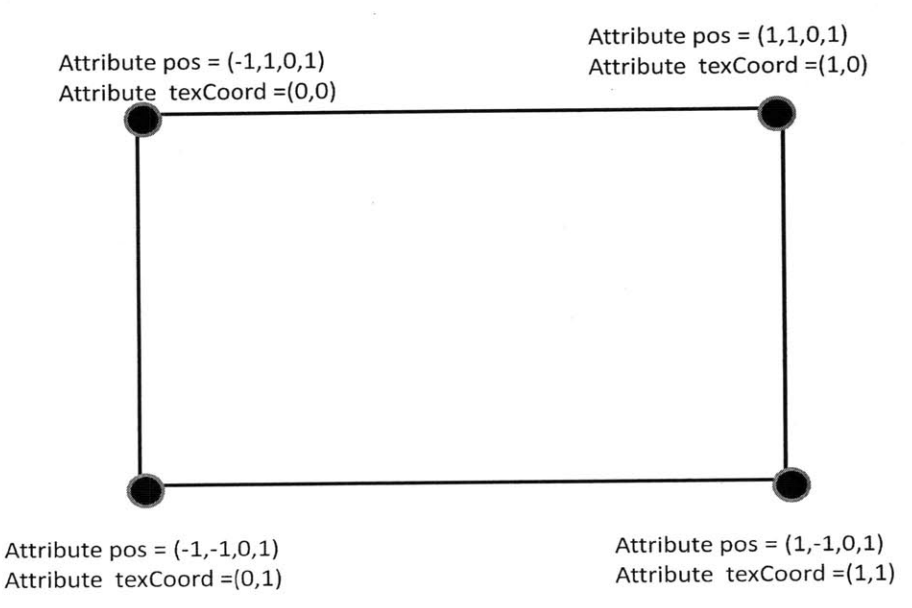

Figure 14: Position and Texture coordinates for the 4 points of the rendered quad

### **6.2** Gaussian Filtering

The Gaussian kernel is separable, meaning that the **2D** convolution can be separated in two successive **1D** convolution. The number of operation is reduced from *MNK2 to MN(2K)* where the **(M,N)** is the size of the image and K is the size of the filter kernel. Therefore **GLES-** **SIFT** uses two shader programs; one for horizontal filtering and one for vertical filtering. The filtering operation requires each fragment to sample the pixels values of its neighbors. Alas, calculating the location of the neighbors introduces overhead computation that wastes precious clock cycles. However, we can use the varying variables to move the computation of the coordinates to the rasterizer. This does not reduce the number of total instructions but the workload on the different stages of the pipeline is more evenly shared, the fragment shader becomes less of a bottleneck and we achieve speedup through better parallelism. To understand the process, let's first consider the rasterization of a **7** pixel long line and the interpolation a single varying variable as shown in figure below **.**

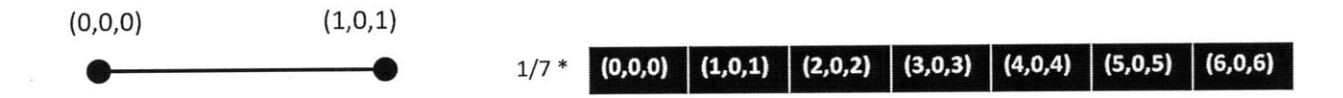

**If** we shift the first component of the vertex varying variables **by 3,** the varying variables for each fragment will be also shifted **by 3** after interpolation.

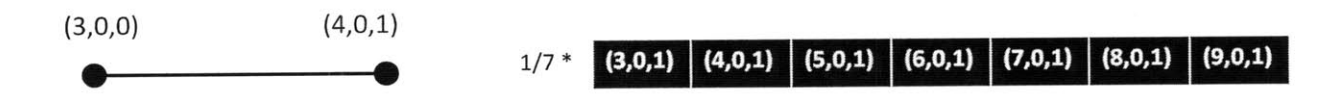

Now let's consider the case of a horizontal kernel **k** of length **5.** We need to encode the location of **5** taps, so the vertex program for this filter generates two varying vectors v\_vTexCoordl and v\_texCoord2 for a total of eight interpolation values. **k** being a horizontal filter means that the vertical component of the each tap is invariant. This value is stored in v vTexCoord1 . y and v\_vTexCoord2 . y. The rest of the 6 available values are used to store the horizontal components of the **5** taps.

```
//In the vertex program
attribute texCoord; //Texture coordinates
varying v_vTexCoordl;
varying v_vTexCoord2;
v_vTexCoordl.xy = texCoord.xy;
v_vTexCoordl.zw = texCoord.xx + vec2(-1,1);
v_vTexCoord2.xy = texCoord.xy + vec2(-2,O);
v vTexCoord2.z = texCoord.x + 2;
```
In the fragment shader the sampling coordinates are retrieved using the sample sizzling operator. For instance the right most tap would be v\_vTexCoord2 **.** zy. The sizzling operator is compiled into a single register read instruction which executes in one cycle in **.**Unfortunately this trick only allows the definition of up to 24 sets coordinates while the largest kernel is need to accommodate **31.** Therefore the horizontal and vertical pass of the Gaussian filter are each divided into two intermediate pass. Taking advantage of the symmetry of the kernels about the central tap we group together the taps that have the same coefficient.

# *6.3 Extrema Detection*

The algorithm proposed **by** Lowe for extrema detection is not suitable for the **GPU.** Lowe[1] proposes to compare the value at every pixel location, in each of the three inner scales of an octave of the DoG pyramid, to the values of its **26** neighbors as illustrated in the figure below. On the **GPU** fragments cannot share any state so the result of previous pairwise comparison cannot be used to discard irrelevant pixel locations in advance. On the **GPU** this method would require (3x3x3-1)x2x3xWxH **=** 156xWxH pair-wise comparison, where W and H are the width and height of the image.

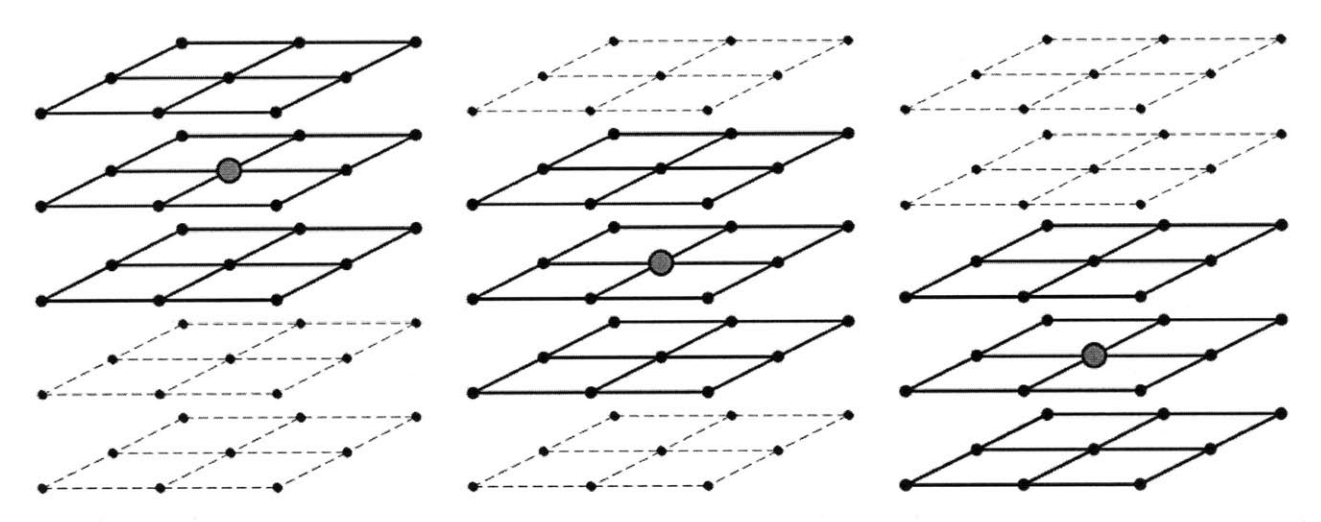

Figure 15:Extrema detection method initially proposed **by** Lowe is not suited for **GPU** computation because results from previous pair-wise comparisons are not reusable

**GLES-SIFT** implements an alternative method to reduce computational complexity .The method is illustrated in the figure below **..** For each pixel location, we first calculate the maximum and minimum across all scales and obtain two images of size MxN one storing maxima and other storing minima. Then for each block of dimension 3x3 we check if the value of the center pixel is a minimum in the minima image or a maximum in the maxima image. **If** so, we retrieve the scale of the extremum **by** searching for its value across the **3** inner scales of DoG function at the same pixel location. The method requires  $(4+8+3)x2xWxH = 30xWxH$  operations, 20% the complexity of the previous method. However it does not produce the exact same keypoints. Simulation data shows that approximately *90-95* **%** keypoints are identical.

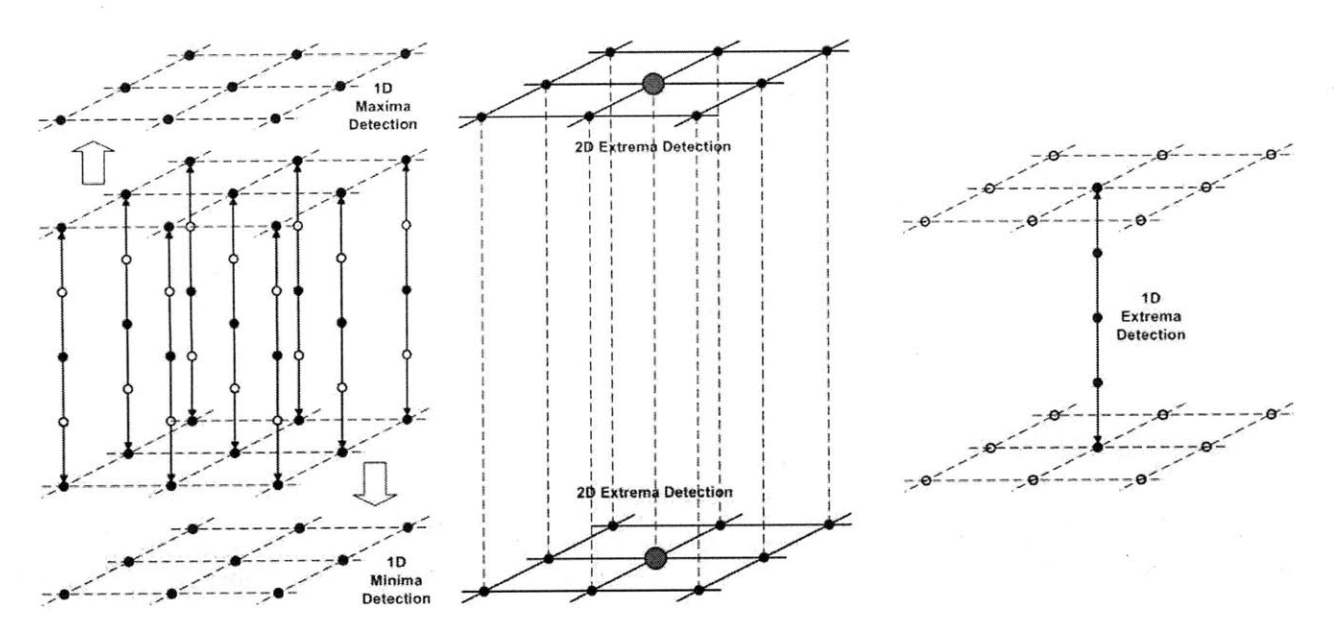

Figure **16:** Alternative method for extrema detection that is better suited for **GPU** computation but produces slightly different keypoints.

Extrema Detection is implemented with two rendering pass. The first one builds the two images

of minima and maxima.

```
//assume that dog[1..5] contain the pixel value for scales 1..5 of
//the DoG at the current fragment position
Return variables are in capital letters
//load the pixel values of the first 4 scales into one vec4
vec4 = vec4 (dog1, dog2, dog3, dog4);vec4 pivotvec4 = vec4(dog5,dog5,dog5,dog5);
//figuring out maxima among all
//perform a component-wise max operation. For each pair of component
//returns the max value
= max(pivotvec4, dogvec4);
resulvec4
resulvec2 = max( resulvec4.xy, resulvec4.zw);
MAXIMUM = max( resulvec2.x, resulvec2.y );
// figuring out minima among all
resulvec4 = min(pivotvec4, dogvec4);
resulvec2 = min( resulvec4.xy, resulvec4.zw);
min( resulvec2.x, resulvec2.y );
MINIMUM =
```
The second pass determines if each pixel location in the extrema images corresponds to local

maximum or local minimum.

```
//assume that maxi/mini(dx, dy) stores the pixel value of the neighbor
pixel at dx, dy In the maxmima and minima images respectively. Return
.<br>variables are in capital letters
//3x3 maxima detection
//sample 8-neighbors and store them in 2 yec4
vec4 neighbors1 = vec4 (maxi[0,1], maxi[0,-1],
                       maxi[1,0],maxi[-1,01);
vec4 neighbors2 = vec4 (maxi[-1,-1], maxi[-1,1],
                       maxi[1,-1], maxi[1,1]);
//sample the values of the center pixel and copy it 4 times for vector
operation
vec4 centerpix = vec4 (maxi[0,0], maxi[0,0],
                      maxi[0,0], maxi[0,01);
//compute the max value among all the neighbors
tempvec4 = max(max(centerpix, neighborsl), neighbors2));
tempvec2 = max(tempvec4.xy,tempvec4.zw);
if maxi[0,0] == max(temprec2.x, tempvec2.y) then
   ISMAX = true; // the center pixel is a maximum
   SCALE = dot(vec3(2,3,4),equal(vec3(dog2,dog3,dog4),vec3(max[0,O]))
//repeat the same for minimum
```
# 6.4 *Keypoint Refinement*

To refine the position of a keypoint to a sub-pixel resolution, we interpolate the location of the extremum using a quadratic Taylor expansion of the discrete DoG function. The new location is obtained **by** taking the derivative of the Taylor expansion function and solving for the roots. The position of the interpolated extremum is given **by**

$$
z = -\left(\frac{\partial^2 D}{\partial x^2}\right)^{-1} \frac{\partial D}{\partial x}
$$

where the derivatives are evaluated at the current keypoint. z is the solution to the linear system

$$
Hessian * x = -Jacobian
$$

$$
\begin{bmatrix} Dxx & Dxy & Dxs \\ Dxy & Dyy & Dys \\ Dxs & Dys & Dss \end{bmatrix} x = \begin{bmatrix} -Dx \\ -Dy \\ -Ds \end{bmatrix}
$$

Let  $f(x,y,s)$  be the value of the pixel located at the x,y position and scale s the pyramid of DoG images. The derivatives are calculated from image gradients using the following formulas

- $Dx = (df/dx) = (f(x+1, y, s) f(x-1, y, s)) / 2$
- $Dxx = (d^2f/(dx)^2) = ((f(x+1, y, s) f(x, y, s)) (f(x, y, s) f(x-1, y, s)))$
- Dxy =  $(d^2f/(dx)(dy)) = ((f(x+1, y+1, s) f(x-1, y+1, s)) (f(x+1, y-1, s) f(x-1, y-1, s))$  $1, s)$ )  $/4$
- Similarly for **Dy,** Ds, **Dyy,** Dss, Dys, Dxs

We use Gaussian elimination to solve the linear system above. The pseudo code is fairly straight

forward.

```
for(col = 0; col < 3; col++){
     pivot.z = -1.0;
     tmpv3 = vec3(h[0][col], h[1][col], h[2][col]);
     for(row = col; row < 3; row++ ){
          tmpf = abs(tmpv3[row]);
          if( tmpf > pivot.z ){
                pivot.y = tmpv3[rowl;
                pivot.z = tmpf;
                pivot_row = row;
          }
     singular = ( pivot.z < le-10 );
     tmpv4 = h[pivot_row];h[pivot-rowl = h[col];
     h[col] = tmpv4 / pivot.y;tmpv3 = vec3(h[0][col], h[1][col], h[2][col]);
     for( row = col + 1 ; row < 3 ; row++ ) h[row] = h[row) - h[col] *
tmpv3[row];
}
```
However **GLSL** compiler does not support variable looping-highlited in blue in the figure above. Therefore we need to unroll the loops, but the complexity of the code increases exponentially as shown below.

```
1 / \cot = 0;tmpf = abs( h[0][0] ); { pivot.y = h[0] [0]; pivot.z = tmpf; pivot-row = 0;}
tmpf = abs( h[1][0] ); if( tmpf > pivot.z ) { pivot.y = h[l][0]; pivot.z =
tmpf; pivot_row = 1;tmpf = abs( h[2][0] ); if( tmpf > pivot.z ) { pivot.y = h[2][0]; pivot.z =
tmpf; pivot_row = 2;singular = (pivot.z < 1e-10);
if( pivot_{row} == 0 ) { \t{tmpv4 = h[0]; \t} }if( pivot_{row} == 1 ) { tmpv4 = h[1]; h[1] = h[0]; }
if( pivot_{row} == 2 ) { tmpv4 = h[2]; h[2] = h[0]; }
h[0] = \text{tmpv4} / \text{pivot.y};tmpf = h[l][0]; h[l] = h[l] - h[0] * tmpf;
tmpf = h[2][0]; h[2] = h[2] - h[0] * tmpf;1/ col = 1;
tmpf = abs( h[1][1] ); { pivot.y = h[1][1]; pivot.z = tmpf; pivot_rvw = 1; }
tmpf = abs( h[2] [1] ); if( tmpf > pivot.z ) { pivot.y = h[2] [1]; pivot.z =
tmpf; pivot\_row = 2;singular = any( bvec2( singular, ( pivot.z < le-10 ) ) );
if( pivot_rvw == 1 ) {tmpv4 = h[1]};if( pivot_{row} == 2 ) { tmpv4 = h[2]; h[2] = h[1];h[1] = \text{tmpv4} / \text{pivot.y};tmpf = h[2][1]; h[2] = h[2] - h[1] * tmpf;1 / \cot = 2;tmpf = abs( h[2][2] ); { pivot.y = h[2][2]; pivot.z = tmpf; }
singular = any( bvec2( singular, ( pivot.z < 1e-10 ) ) );
h[2] = h[2] / pivot.y;
```
#### *6.5 Orientation Assignment*

The main implementation challenge for orientation assignment is the representation of the orientation histogram. **A 1D** array of **36** elements would be conceptually convenient for repetitive filtering and peak detection loops. However dynamic array indexing is not supported **by** the compiler and all the loops have to be unrolled. We opted to represent the histogram as an array of nine 4-vectors. This representation saves on the number of registers used and allows for parallel vector operations. Another limitation of the **GLSL** compiler is the lack of variable array indexing. Operation such as "for(i=0;i<36;i++) **hist[i]=vec4(0.0)"** are not possible. The only alternative is to unroll the loop.

> hist[0] **=** vec4( **0.0);** hist[1] **=** hist[0]; hist[2] **=** hist[0]; hist[3] **=** hist[0]; hist[4] **=** hist[0]; hist[5] **=** hist[0];

The lack variable indexing becomes more obstructive for more complex operation like peak detections. A simple expression like "peak = hist[0]; index = 0; for( $i = 1$ ;  $i < 24$ ;  $i++)$ ) if( hist[i]  $>$  peak  $\}$  [peak = hist[i]; index = I;  $\}$ " becomes very complex

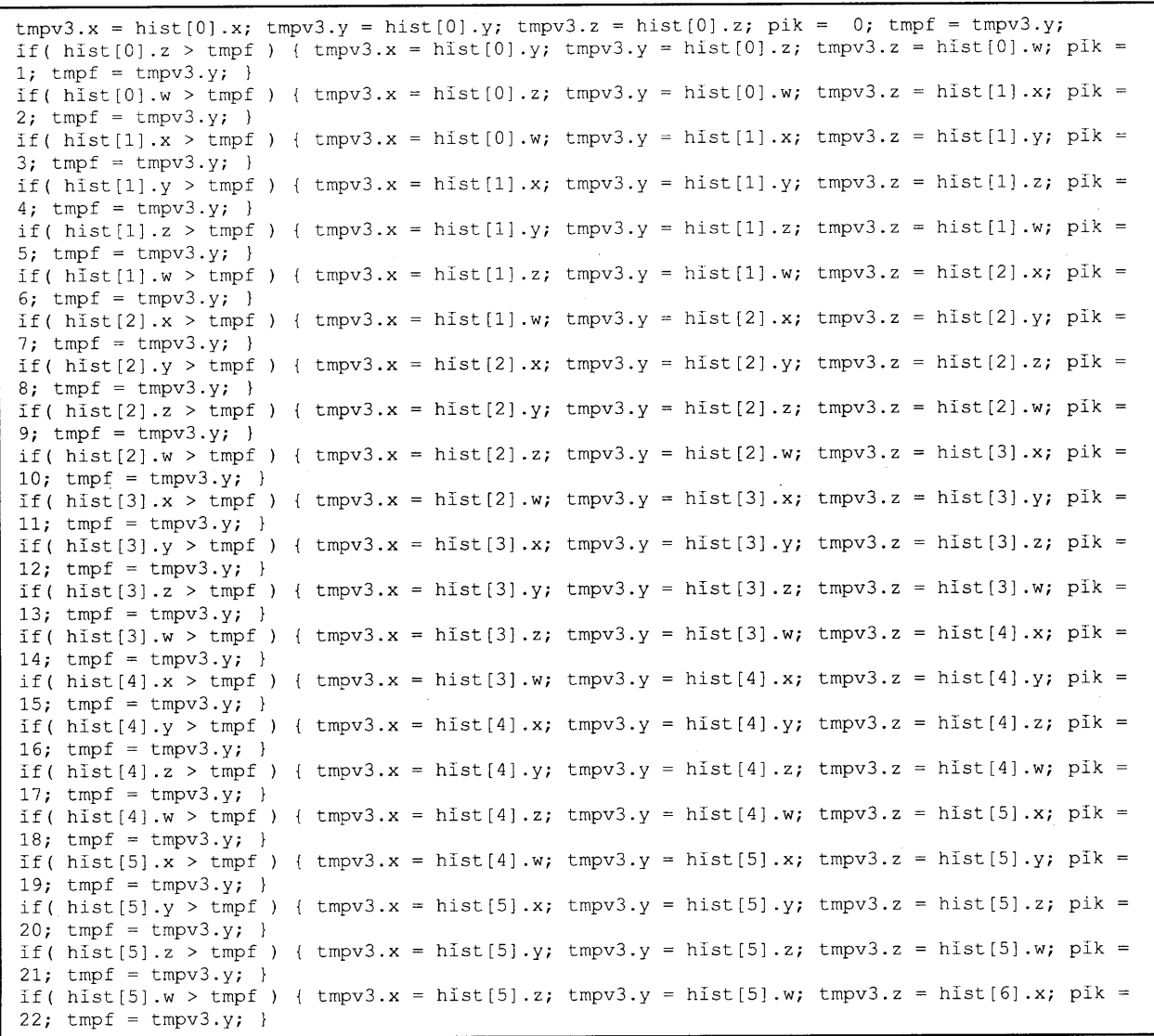

# **7. Performance Analysis**

**GLES-SIFT was tested on Qualcomm Form Factor Accurate (FFA) with QSD8250 and MSM7x3O platforms running an Eclair build of Android (version 2.0). The test image is an image of size 200x200. The correctness of the algorithm was tested against the Matlab**

implementation of **SIFT by** Andrea Vedaldi[6]. Due to time limitation we were not able finish testing of the orientation assignment. However, all the other stages including Gaussian and DoG pyramid building, extrema detection and keypoint refinement were fully tested. The refined keypoint positions generated **by GLES-SIFT** match **100%** the keypoint positions generated **by** the Matlab implementation.

# *7.1 Timing*

The execution times for each stage are broken down below

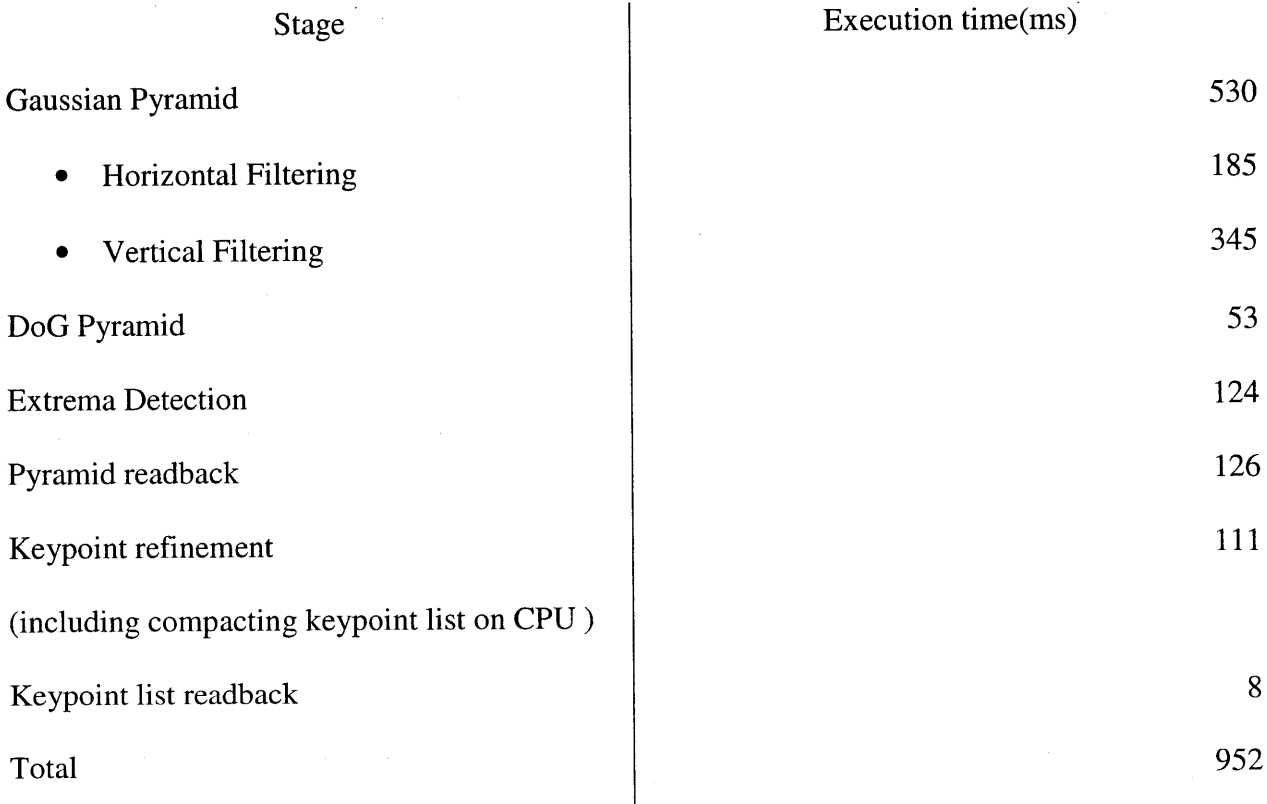

The difference observed between the execution time of the horizontal and vertical filter fragment programs is due to the type of input image. In the case of the horizontal filtering the input is a grayscale image with **8** bits per pixel. For the vertical filtering the input is multiplexing

of three grayscale images each with **32** bits per pixel. The amount of data accessed **by** the vertical filter is significantly higher, resulting in lower arithmetic intensity.

The pyramid read-back is a necessary evil if we want the **CPU** and **GPU** to collaborate. Both processors are assigned independent region of the system memory and sharing data has to involve a data copy. Unfortunately the memory bus clock speeds is relatively low and the amount of data to transfer is high. Also the OpenGL E2.0 call for read-back, glReadPixels(), is a blocking operation so the transfer time cannot be hidden **by** concurrent computation.

### **8. Conclusion and Future Work**

This thesis allows us to confirm that the current generation of GPUs in the Z400 family is capable of **GPGPU.** However these platforms are very restrictive and are not yet mature for optimizing complex algorithm such as **SIFT** through parallel heterogeneous computation. We believe that simpler algorithms that have the following characteristics are more suitable candidates

- high arithmetic intensity
- **"** infrequent data readback from **GPU** memory
- not using floating point data
- using simple data structures

While we wait for the next generation of GPUs that support OpenCL which will deliver real **GPGPU** capabilities, the current OpenGL **ES** 2.0 standard and Z400 software should be amended to allow drawing to floating point frame-buffer memory and read-back without copying data. Also at the same time future work should be invested in creating a **GPGPU** framework for OpenGL **E.S** 2.0 to abstract out all the graphics terminology.

# **9. References**

[1]Lowe, **D.G.** "Distinctive Image Features from Scale-Invariant Keypoints." IJCV. 2004. Vol(60)2,pp.91-110.

[2]Pharr, Matt and Randima Fernando. Gpu Gems 2. Boston: Addison-Wesley, **2005.**

[3]Sudipta, N.Sinha, Frahm Jan-Michael and Pollefeys Marc. GPU-based Video Feature Trackinq and Matchinq. Technical Report. Chapel Hill, **NC:** Department of Computer Science, **UNC** Chapel Hill, **2006.**

[4] Xiaohua, Wang and Fu Weiping. "Optimized SIFT Image Matching Algorithm." International Conference on Automation and Logistics. Qingdao, China, **2008.** 843-847.

**[5]** Munshi, Aaftab. «OpenGL **ES 1.1+** and **ES** 2.0. 24 March **2006** r. AMD Developer Central. **17** May 2010 r. <http://developer.amd.com/media/gpu-assets/GDC06- GLES\_Tutorial\_Day-Munshi-OpenGLES\_Overview.pdf>.

**[6]** Vedaldi, Andrea. SIFT for Matlab. **01** April 2010 r. **17** May 2010 r. <http://www.vlfeat.org/-vedaldi/code/sift.html>.

46

 $\bar{z}$ 

 $\bar{z}$